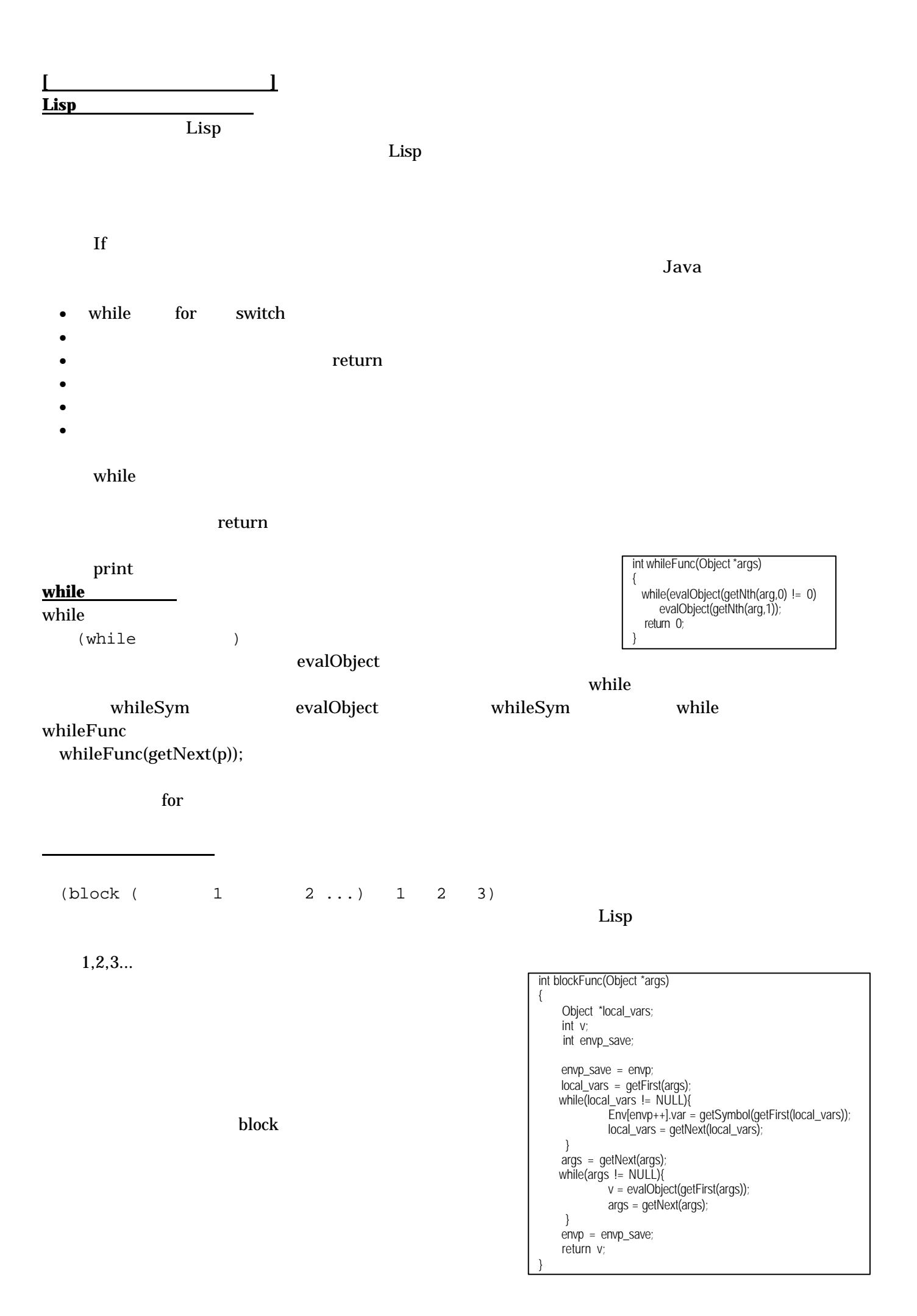

## $Env[envp++] =$

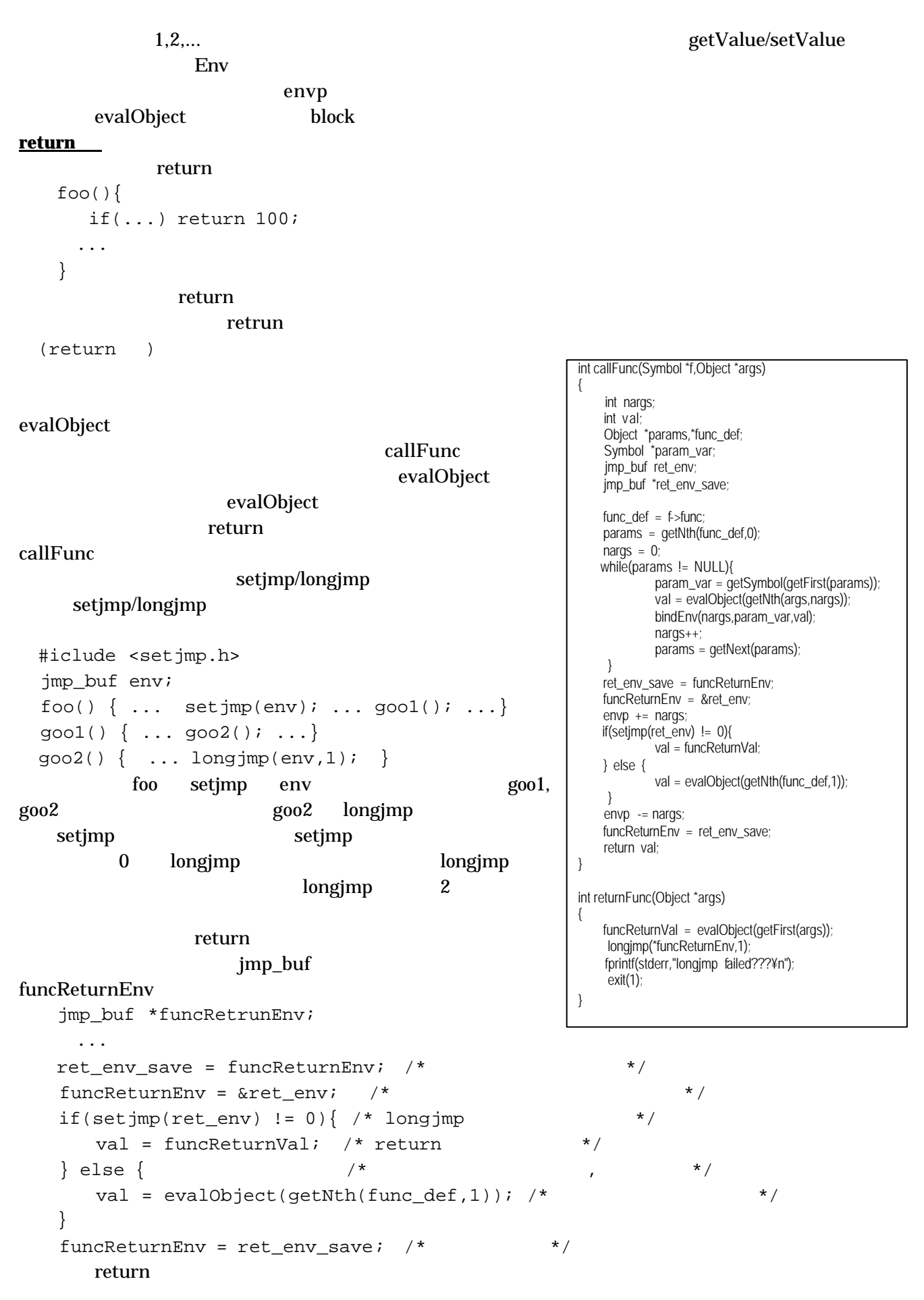

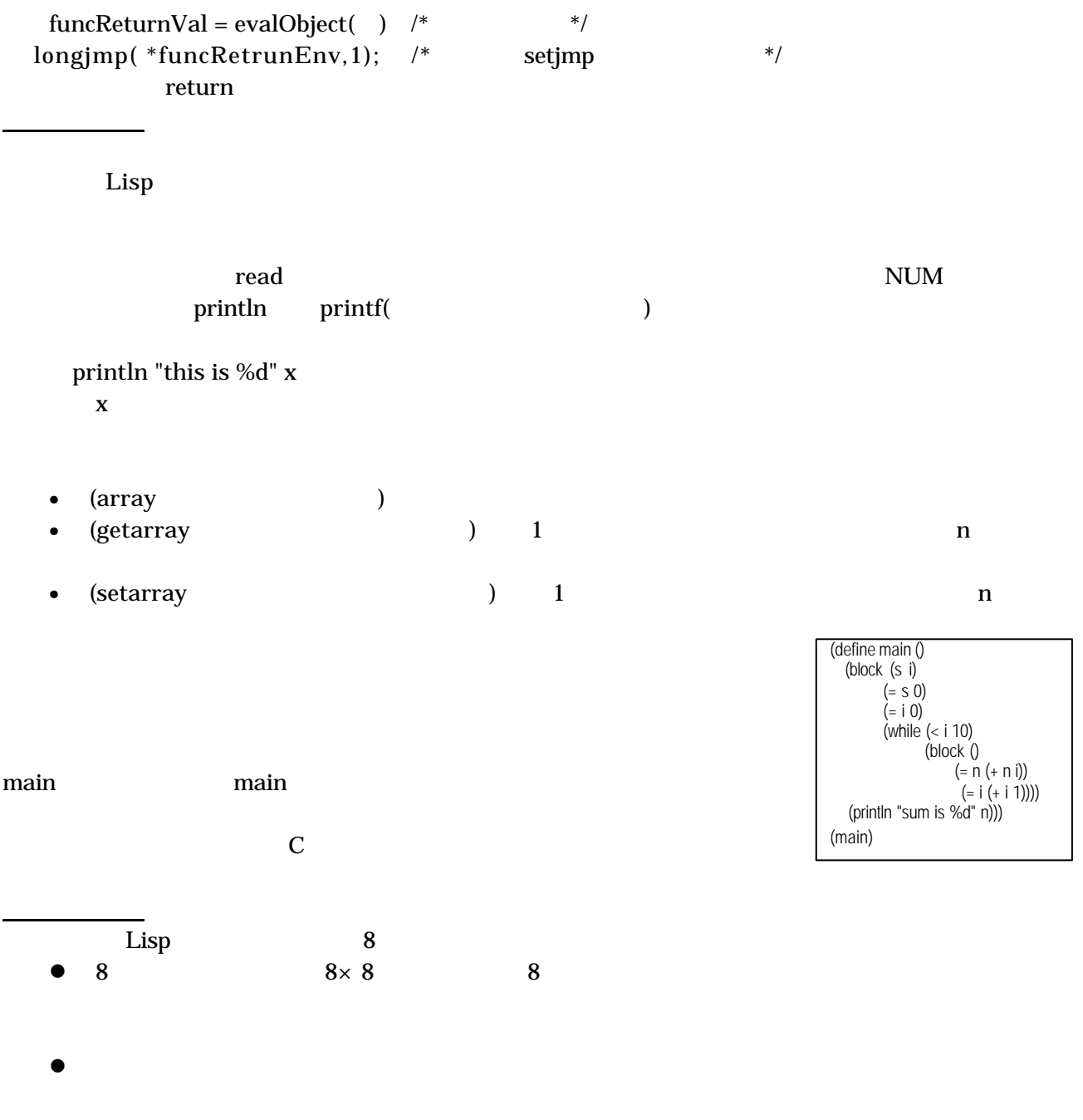

- $\qquad \qquad \text{Lisp}$
- $\bullet$